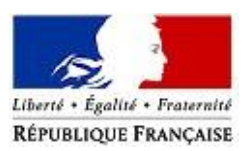

MINISTERE DES SOLIDARITES ET DE LA SANTE

MINISTERE DE L'ACTION ET DES COMPTES PUBLICS

*C o m m u n i q u é d e p r e s s e C o m m u n i q u é d e p r e s s e*

**[www.economie.gouv.fr](http://www.economie.gouv.fr/)**

Paris, le 16 décembre 2019 N°903

# **Le prélèvement à la source arrive au 1er janvier 2020 pour les particuliers employeurs et leurs salariés**

**Le prélèvement à la source (PAS) sera mis en place pour les salariés des particuliers employeurs au 1er janvier 2020. A compter de cette date, les utilisateurs du Cesu et de Pajemploi continueront comme à leur habitude à déclarer la rémunération de leur salarié sur [www.pajemploi.urssaf.fr](http://www.pajemploi.urssaf.fr/) ou [www.cesu.urssaf.fr.](http://www.cesu.urssaf.fr/)** 

**Le plus simple, opter pour les services + (Cesu+ et Pajemploi+) :**

- Les particuliers employeurs sont ainsi prélevés du montant du salaire net sur leur compte bancaire
- L'Urssaf verse directement le salaire déduit de l'impôt aux salariés et le montant de l'impôt à l'administration fiscale.

L'activation des services + s'effectuent en trois étapes :

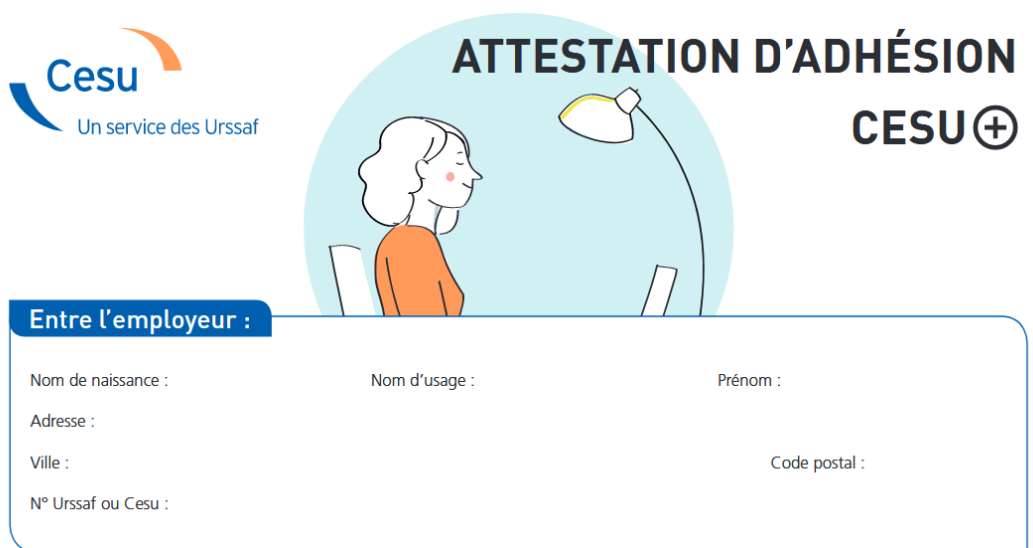

**1. L'employeur et le salarié complètent le formulaire d'adhésion :**

## **2. Le salarié renseigne ses coordonnées bancaires depuis son espace personnel**

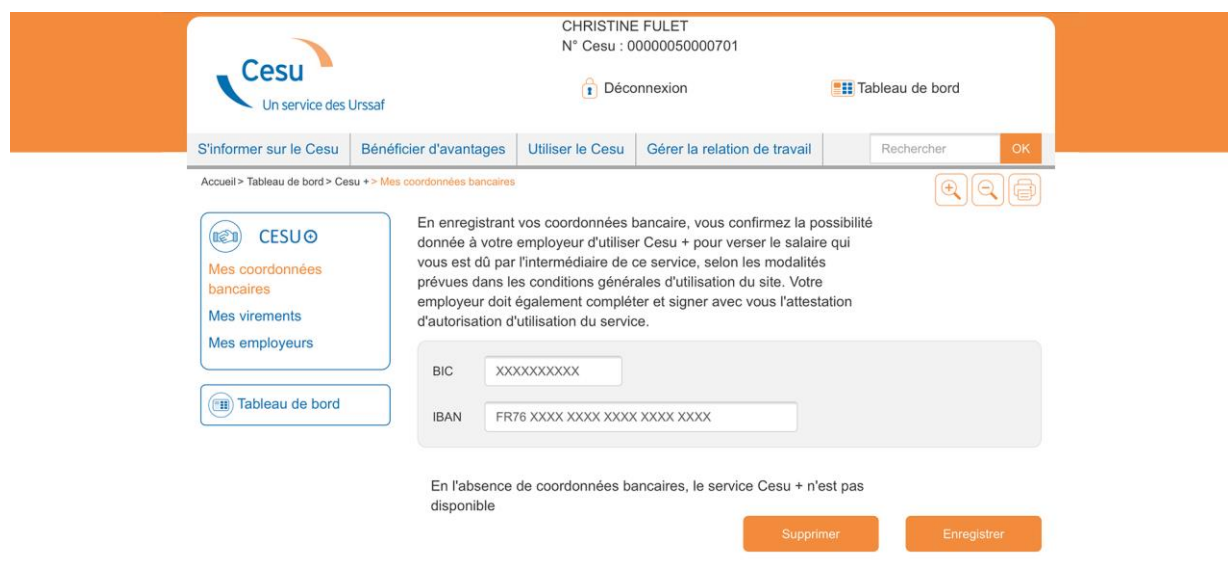

# **3. L'employeur active le service dans son compte en ligne.**

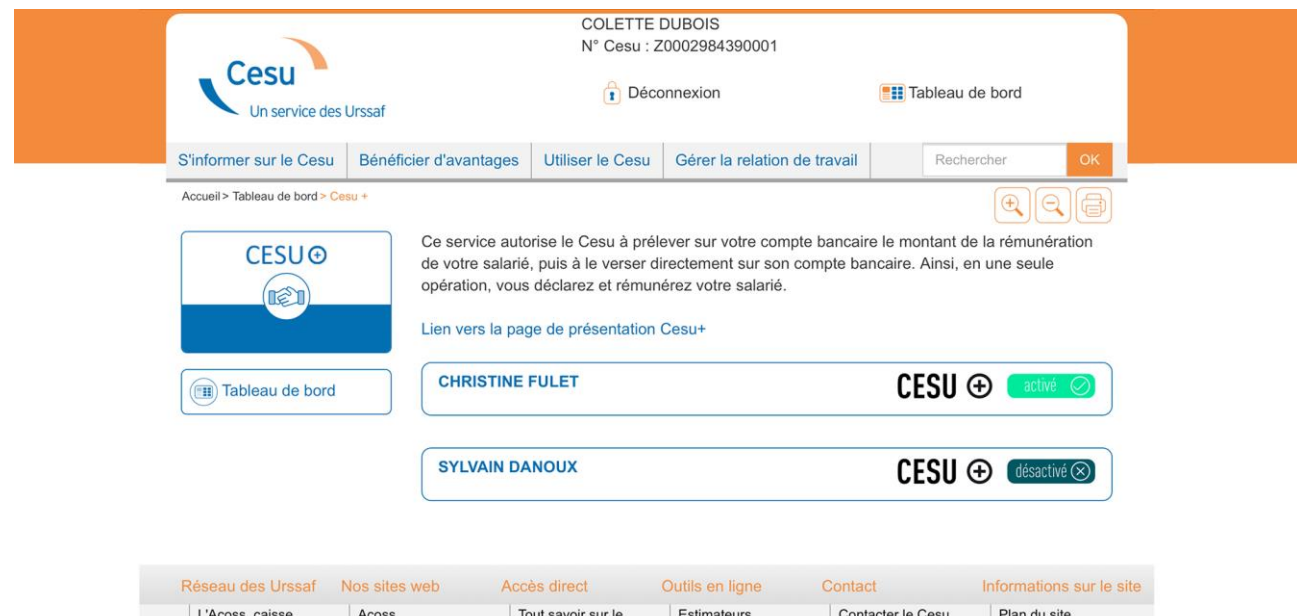

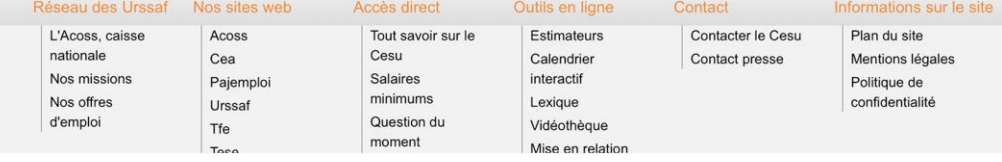

#### **En cas de non activation des services + :**

- Le montant de la rémunération déduit de l'impôt est communiqué aux employeurs lors de leur déclaration en ligne
- Les particuliers employeurs sont ensuite prélevés de l'impôt au même moment que les cotisations sociales
- **Pour connaitre et payer le montant exact du salaire à votre salarié, il vous faudra : 1/ déclarer** sur Pajemploi ou Cesu qui vous informeront en direct du salaire à verser déduit du montant du prélèvement à la source **2/ rémunérer** votre salarié à hauteur de ce salaire à verser

Aucune démarche supplémentaire n'est à réaliser par l'employeur : l'Urssaf calcule le montant de l'impôt à la source à partir du taux transmis par l'administration fiscale pour chaque salarié. Pour chaque situation, ce montant sera intégré au calcul du salaire à verser.

#### **Pour les utilisateurs qui ne disposent pas d'Internet**

Un dispositif particulier est mis en place. Après l'enregistrement de leur déclaration les particuliers employeurs recevront par courrier la rémunération à verser déduit du montant de l'impôt et pourront contacter les équipes du Cesu sur une ligne dédiée. Une information sera diffusée auprès de ces employeurs au mois de décembre

## **Pour tout savoir sur le prélèvement à la source, les particuliers employeurs et leur salarié peuvent désormais consulter le site internet dédié :**

**[www.monprelevementalasource.urssaf.fr](http://www.monprelevementalasource.urssaf.fr/)**

Les utilisateurs y trouveront de nombreuses informations en fonction de leur profil et bénéficieront de toutes les précisions sur la déclaration, la rémunération et le prélèvement, en fonction du mode de déclaration.

#### **Contacts presse :**

Service presse Acoss – [contact.presse@acoss.fr](mailto:contact.presse@acoss.fr) – 01 73 93 62 36 Service de presse Direction Générale des Finances publiques : 01 53 18 64 76